#### **Foundations of Computer Graphics**

Online Lecture 5: Viewing Orthographic Projection

Ravi Ramamoorthi

## Motivation

- We have seen transforms (between coord systems)
- But all that is in 3D
- We still need to make a 2D picture
- Project 3D to 2D. How do we do this?
- This lecture is about viewing transformations

# Demo (Projection Tutorial)

- Nate Robbins OpenGL tutors
- Projection tutorial
- Download others

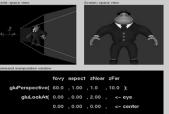

0.00 , 1.00 , 0.00 ); <- up on the arguments and move the mouse to modify values.

#### What we' ve seen so far

- Transforms (translation, rotation, scale) as 4x4 homogeneous matrices
- Last row always 0 0 0 1. Last w component always 1
- For viewing (perspective), we will use that last row and w component no longer 1 (must divide by it)

#### Outline

- Orthographic projection (simpler)
- Perspective projection, basic idea
- Derivation of gluPerspective (handout: glFrustum)
- Brief discussion of nonlinear mapping in z

## Projections

- To lower dimensional space (here 3D -> 2D)
- Preserve straight lines
- Trivial example: Drop one coordinate (Orthographic)

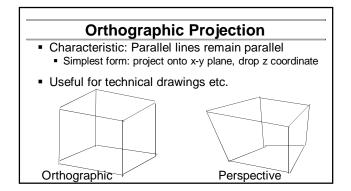

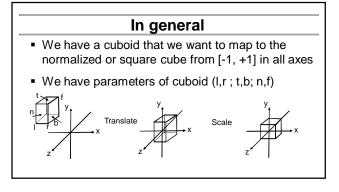

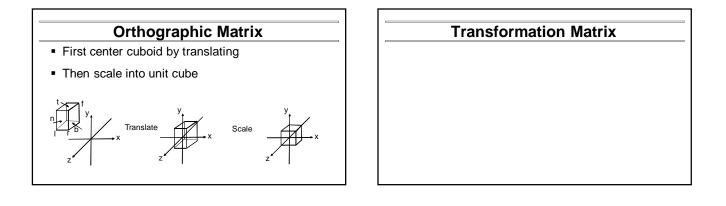

| Transformation Matrix            |                 |                 |    |                         |   |   |                                    |  |  |
|----------------------------------|-----------------|-----------------|----|-------------------------|---|---|------------------------------------|--|--|
| -                                | Scale           |                 |    | Translation (centering) |   |   |                                    |  |  |
| $M = \left(\frac{2}{r-l}\right)$ | 0               | 0               | 0  | 1                       | 0 | 0 | $-\frac{l+r}{2}$                   |  |  |
| 0                                | $\frac{2}{t-b}$ | 0               | 0  | 0                       | 1 | 0 | $-\frac{1}{2}$<br>$-\frac{t+b}{2}$ |  |  |
| 0                                | 0               | $\frac{2}{f-n}$ | 0  | 0                       | 0 | 1 | $-\frac{f+n}{2}$                   |  |  |
| lo                               | 0               | 0               | 1) | lo                      | 0 | 0 | 1                                  |  |  |

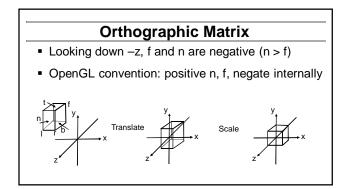

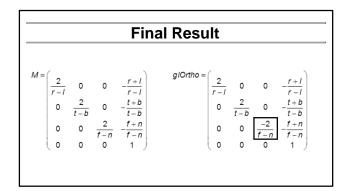

#### **Foundations of Computer Graphics**

Online Lecture 5: Viewing Perspective Projection

Ravi Ramamoorthi

### Outline

- Orthographic projection (simpler)
- Perspective projection, basic idea
- Derivation of gluPerspective (handout: glFrustum)
- Brief discussion of nonlinear mapping in z

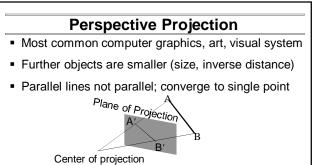

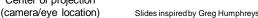

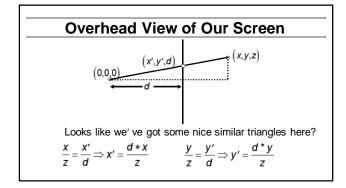

| In Matrices                                                      |   |                |   |  |  |  |  |
|------------------------------------------------------------------|---|----------------|---|--|--|--|--|
| <ul> <li>Note negation of z coord (focal plane –d)</li> </ul>    |   |                |   |  |  |  |  |
| <ul> <li>(Only) last row affected (no longer 0 0 0 1)</li> </ul> |   |                |   |  |  |  |  |
| w coord will no longer = 1. Must divide at end                   |   |                |   |  |  |  |  |
| P = 1                                                            | 0 | 0              | 0 |  |  |  |  |
| 0                                                                | 1 | 0              | 0 |  |  |  |  |
| 0                                                                | 0 | 1              | 0 |  |  |  |  |
| 0                                                                | 0 | $-\frac{1}{d}$ | 0 |  |  |  |  |

|                   | Verify           |   |                                                                                                    |       |  |  |  |  |
|-------------------|------------------|---|----------------------------------------------------------------------------------------------------|-------|--|--|--|--|
| (1<br>0<br>0<br>0 | 0<br>1<br>0<br>0 | 1 | $ \begin{pmatrix} 0 \\ 0 \\ 0 \\ 0 \\ 0 \end{pmatrix} \begin{pmatrix} x \\ y \\ z \\ 1 \end{pmatrix} $ | ) = ? |  |  |  |  |

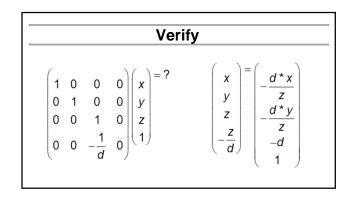

## **Foundations of Computer Graphics**

Online Lecture 5: Viewing Derivation of gluPerspective

Ravi Ramamoorthi

# Outline

- Orthographic projection (simpler)
- Perspective projection, basic idea
- Derivation of gluPerspective (handout: glFrustum)
- Brief discussion of nonlinear mapping in z

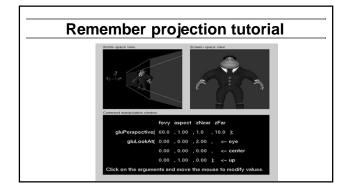

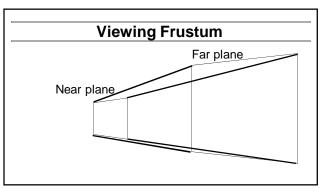

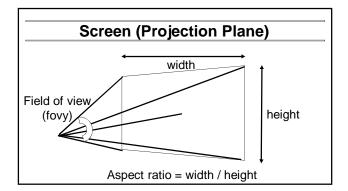

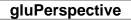

- gluPerspective(fovy, aspect, zNear > 0, zFar > 0)
- Fovy, aspect control fov in x, y directions
- zNear, zFar control viewing frustum

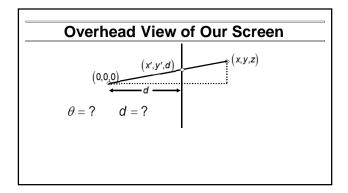

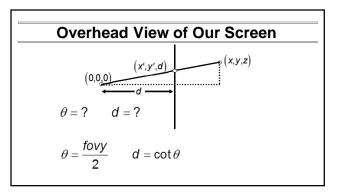

| In Matrices                                                             |             |   |                |   |  |  |  |  |
|-------------------------------------------------------------------------|-------------|---|----------------|---|--|--|--|--|
| • Simplest form:                                                        | 1<br>aspect | 0 | 0              | 0 |  |  |  |  |
|                                                                         | 0           | 1 | 0              | 0 |  |  |  |  |
|                                                                         | 0           | 0 | 1              | 0 |  |  |  |  |
|                                                                         | 0           | 0 | $-\frac{1}{d}$ | 0 |  |  |  |  |
| <ul> <li>Aspect ratio taken into account</li> </ul>                     |             |   |                |   |  |  |  |  |
| <ul> <li>Homogeneous, simpler to multiply through by d</li> </ul>       |             |   |                |   |  |  |  |  |
| <ul> <li>Must map z vals based on near, far planes (not yet)</li> </ul> |             |   |                |   |  |  |  |  |

| In Matrices                                              |                    |   |                |   |                                                                                    |  |  |  |
|----------------------------------------------------------|--------------------|---|----------------|---|------------------------------------------------------------------------------------|--|--|--|
| P =                                                      | $\frac{1}{aspect}$ | 0 | 0              | 0 | $\stackrel{\rightarrow}{\longrightarrow} \left( \frac{d}{aspect}  0  0  0 \right)$ |  |  |  |
|                                                          | 0                  | 1 | 0              | 0 | 0 d 0 0                                                                            |  |  |  |
|                                                          | 0                  | 0 | 1              | 0 | 0 0 <i>A B</i>                                                                     |  |  |  |
|                                                          | 0                  | 0 | $-\frac{1}{d}$ | 0 | 0 0 -1 0                                                                           |  |  |  |
| • A and B selected to map n and f to -1, +1 respectively |                    |   |                |   |                                                                                    |  |  |  |

# Z mapping derivation

 $\begin{pmatrix} A & B \\ -1 & 0 \end{pmatrix} \begin{pmatrix} z \\ 1 \end{pmatrix} = ?$ 

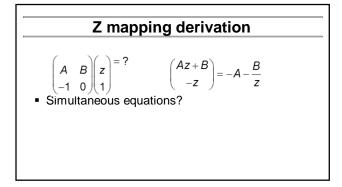

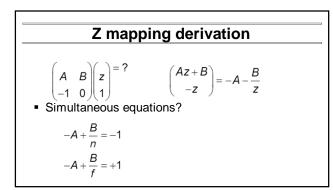

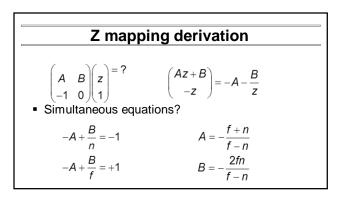

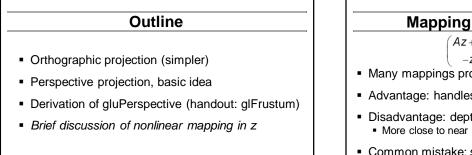

# Mapping of Z is nonlinear

$$\begin{pmatrix} Az+B\\ -z \end{pmatrix} = -A - \frac{B}{z}$$

- Many mappings proposed: all have nonlinearities
- Advantage: handles range of depths (10cm 100m)
- Disadvantage: depth resolution not uniform
   More close to near plane, less further away
- Common mistake: set near = 0, far = infty. Don't do this. Can't set near = 0; lose depth resolution.

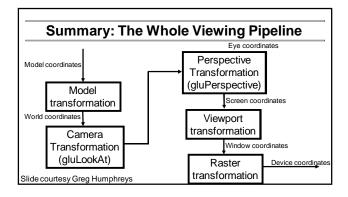